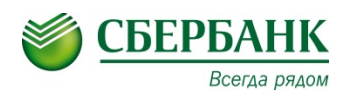

## *\*Комиссия 1,0 %*

## **ИНСТРУКЦИЯ**

## по оплате услуг **ЦСППМ Юность** через систему СбербанкОнлайн\*

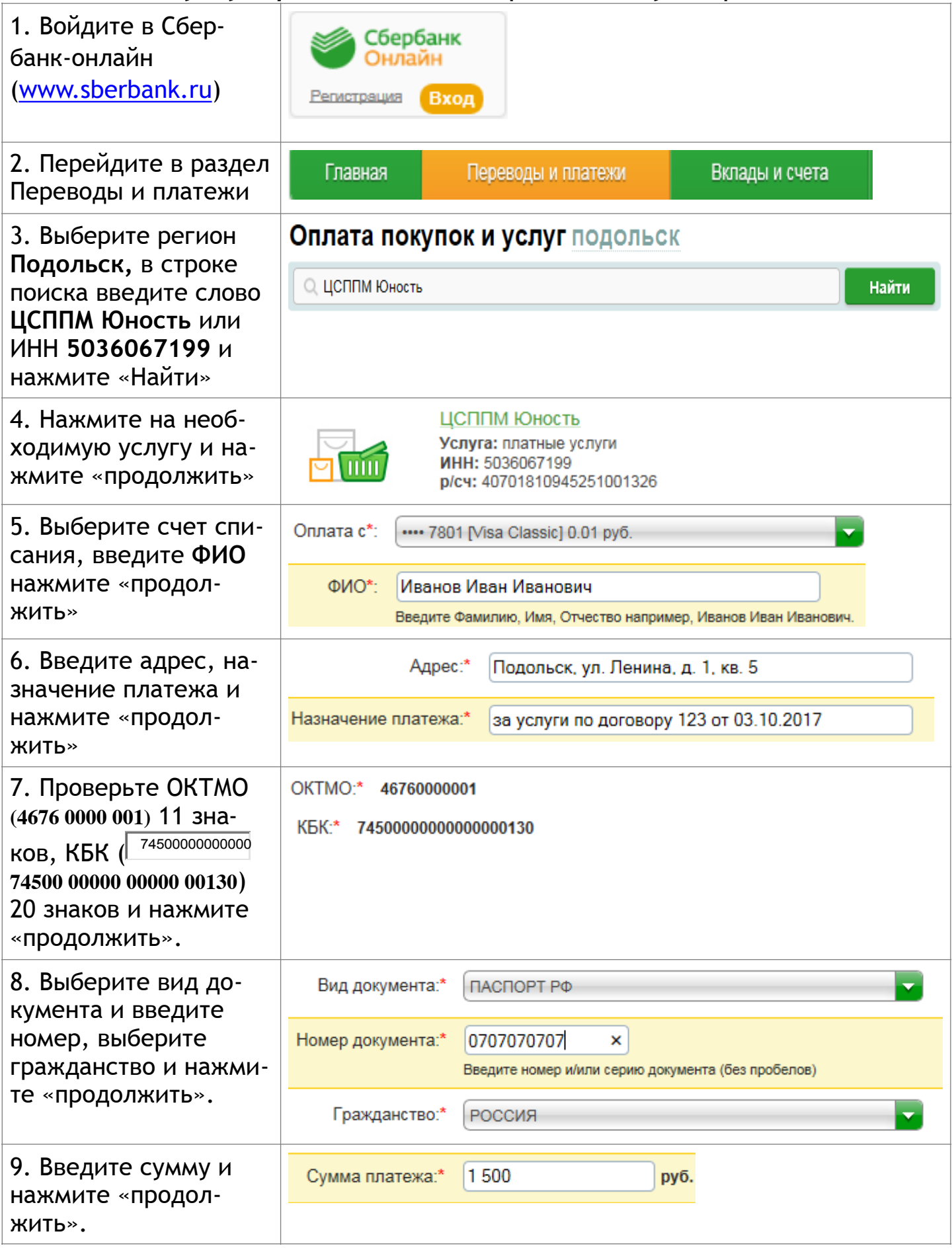

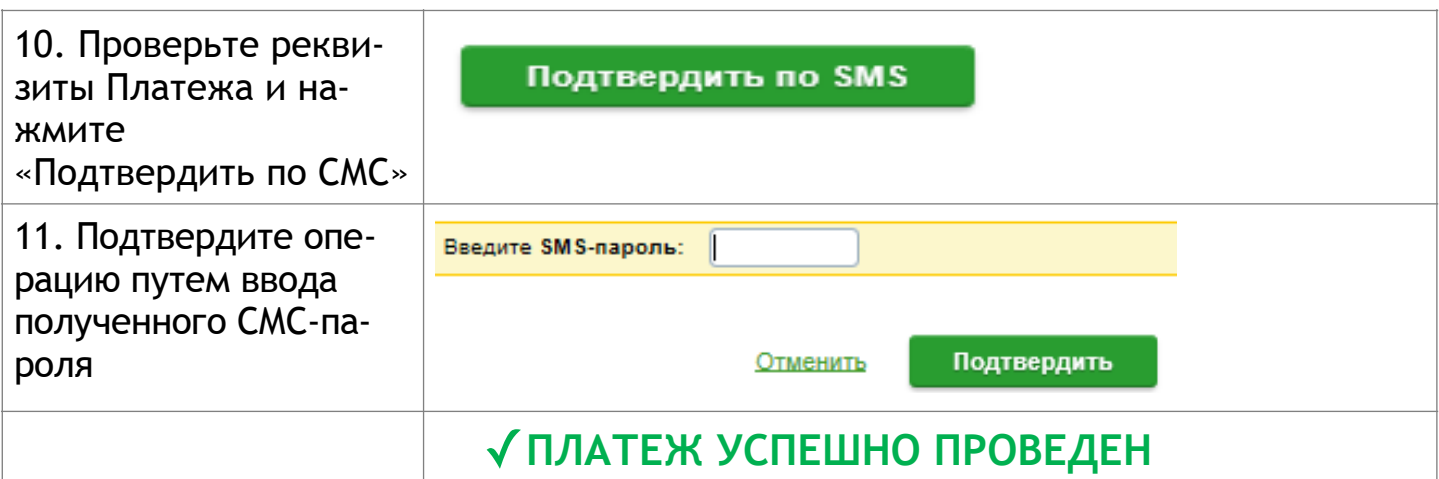